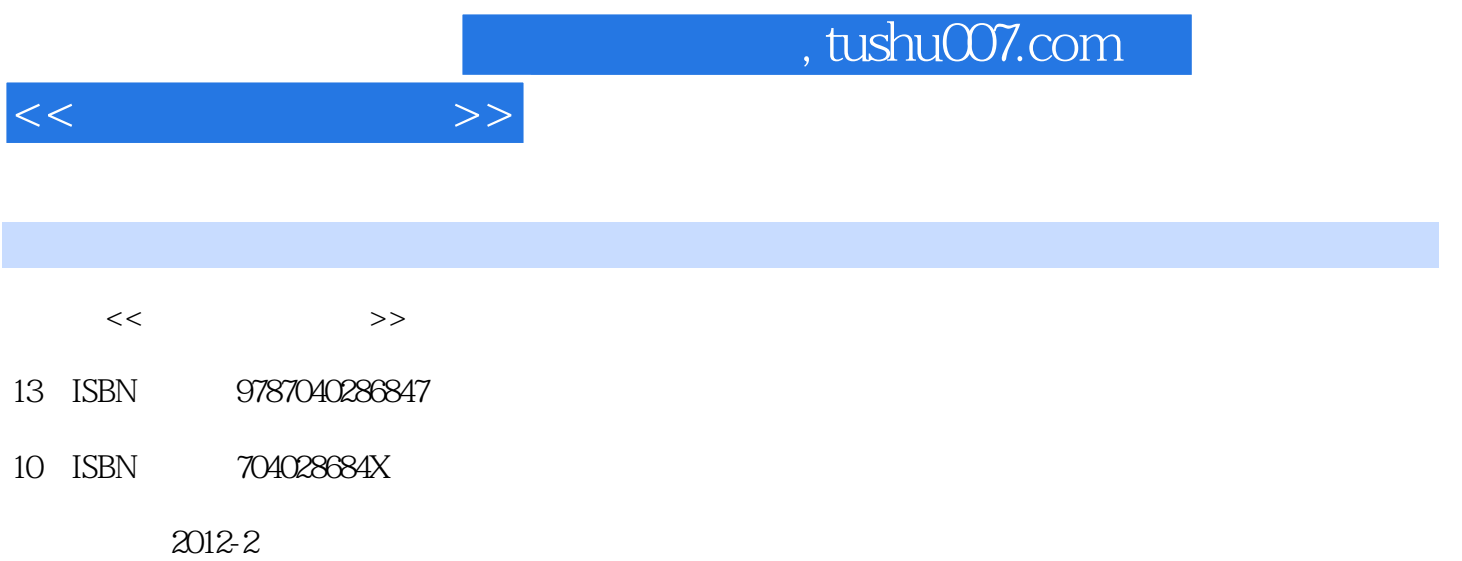

页数:226

PDF

更多资源请访问:http://www.tushu007.com

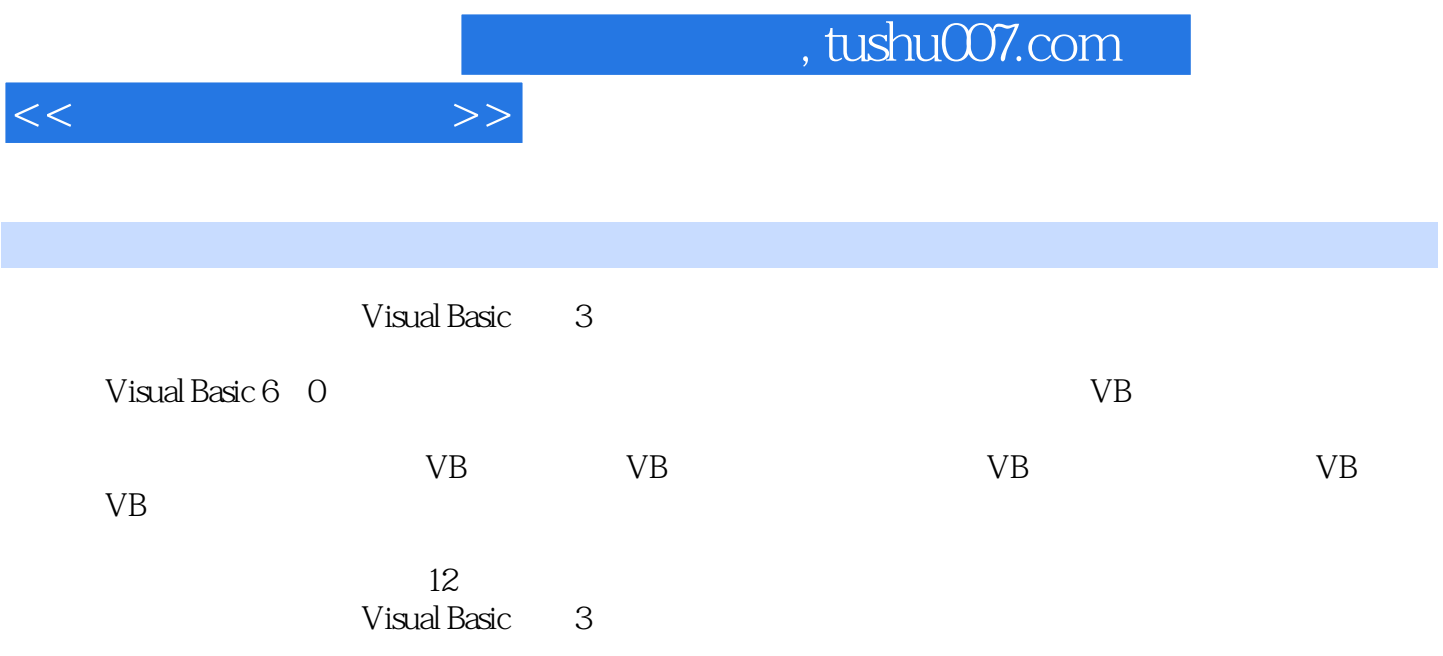

 $1 \tV B$  1.1  $1.1 \t1.1 \t1.1.2$ 与方法1.1.3 事件及事件过程1.2 可视化程序设计的开发平台1.2.1 Visual Basic开发平台简介1.2.2 Visual Basic 1.3 VB 1.31 VB 1.3.2 1.4 VB 1.4 1  $\text{VB}$  "  $1.42 \text{VB}$   $1.43 \text{VB}$   $1.5$   $1.51$ 1.5.2 Internet 1 2 VB 2.1 VB 2.1.1  $2.1.2$   $2.2$   $2.2$   $2.2$   $2.2$   $2.2$   $2.3$   $2.3$  $231$  2.3.2  $232$  2.3.3 2.4 2.5 2.5.1 2.5.2 2.5.3 2.5.4 2.3 VB  $31$   $31.1$   $31.2$   $31.3$   $31.4$   $3$  $2VB$  3.2.1 3.2.2 3.2.3 3.2.4 3.3 3.3.1 3.3.2 3.3.3 Shell 3.4 3.4.1 3.4.2 3.5  $3.51$   $3.52$   $3.4$  VB  $4.1$   $4.2$   $4.21$ 4.2.2 4.3 4.3.1 4.3.2 4.3.3 4.4  $441$   $442$   $443$   $444$   $45$  $451$   $452$   $453$   $45$  VB  $51$  $51.1$   $51.2$ Tab  $51.3$   $52$   $521$  $5.22$   $5.23$   $5.23$   $5.24$   $5.3$  $5.31$   $5.32$   $5.33$   $5.4$   $5.41$  $5.42$   $5.5$   $5.51$   $5.52$   $5.6$  5.5.2 6 6.1 6.1.1 KeyPress 6.1.2 KeyD0wn Keyup 6.2 6.2.1  $6.22$   $6.23$ 6.3 6.3.1 6.3.2 6.4 6.7 7.1 7.1.1 MDI 7.1.2 MDI 7.1.3 MDI 7.2 7.2.1 7.2.2 7.2.3 7.3 7.4 7 8 8.1 8.2 8.2.1 8.2.2 8.2.3 8.3 8.3 8.3.1 8.3.2 8.3.3 8.4 8.4.1  $84.2$  " " $84.3$ " " "" "  $89$  $9.1$   $9.1.1$   $9.1.2$   $9.1.3$   $9.1.4$ 9.1.5 9.2 9.2.1 Animation 9.2.2 9.2.3 MMControl9.2.4 9 10 10.1 10.1 10.1.1  $101.2$  10.1.3  $101.4$  10.2 据库应用程序10.3 用Data控件访问数据库10.3.1 Data控件10.3.2 数据访问控件10.3.3 使用Recordset对象访 10.4 ADO 10.4.1 Visual Basic 10.4.2 ADO 10.4.3 ADO  $10.5$  ADO  $10$   $1$  VB  $2 \t 3 \t 4 \t 5 \t 6$ 应用之二实验7 键盘与鼠标实验8 菜单实验9 工具栏实验10 文件实验11 图形处理与多媒体应用实验12 数

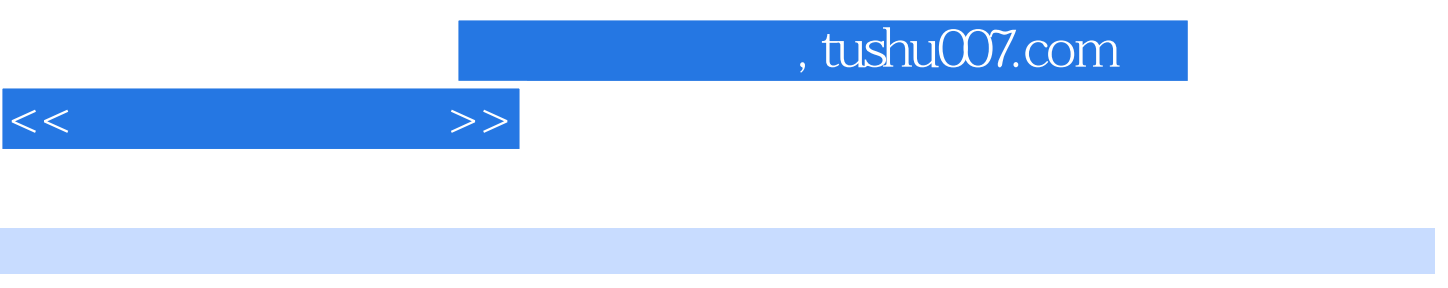

Visual Basic 3

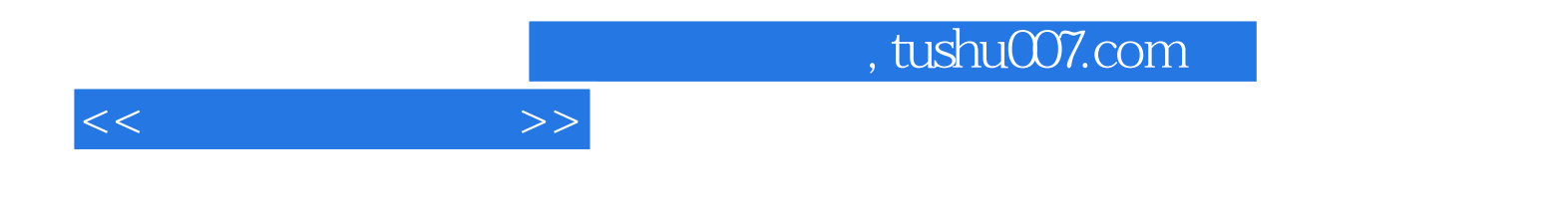

本站所提供下载的PDF图书仅提供预览和简介,请支持正版图书。

更多资源请访问:http://www.tushu007.com